#### CS 696 Intro to Big Data: Tools and Methods Spring Semester, 2020 Doc 11 Regression Feb 20, 2020

Copyright ©, All rights reserved. 2020 SDSU & Roger Whitney, 5500 Campanile Drive, San Diego, CA 92182-7700 USA. OpenContent (http:// www.opencontent.org/openpub/) license defines the copyright on this document.

# **Machine Learning**

Supervised

Unsupervised

Reinforcement learning

**Classification** 

Regression

**Clustering** 

Density Estimation

Dimensionality Reduction

## **Supervised learning**

Artificial neural network Bayesian statistics Bayesian network Gaussian process regression Inductive logic programming Learning Vector Quantization Logistic Model Tree Nearest Neighbor Algorithm Random Forests Ordinal classification ANOVA Linear classifiers Fisher's linear discriminant Linear regression Logistic regression Multinomial logistic regression Naive Bayes classifier

Quadratic classifiers k-nearest neighbor **Boosting** Decision trees Random forests Bayesian networks Naive Bayes Hidden Markov models

# **Unsupervised learning**

Expectation-maximization algorithm Vector Quantization Generative topographic map Information bottleneck method Artificial neural networks

Hierarchical clustering Single-linkage clustering Conceptual clustering Cluster analysis[edit] K-means algorithm Fuzzy clustering DBSCAN OPTICS algorithm

Outlier Detection Local Outlier Factor

## **Other**

Reinforcement learning Temporal difference learning Q-learning Learning Automata **SARSA** 

Deep learning Deep belief networks Deep Boltzmann machines Deep Convolutional neural networks Deep Recurrent neural networks Hierarchical temporal memory

# **Machine Learning & Patterns**

Machine learning algorithms Detect patterns Generate models based on those patterns

Feed a neural network pictures of cats Neural net can identify cats Can automate finding cat photo on internet

Drive a car with neural network "watching" You actions Videos of surroundings

Neural net can identify patterns & start to drive

# **Limits of Pattern Matching**

 $1 + 4 = 5$  $2 + 5 = 12$  $3 + 6 = 21$  $8 + 11 = ?$ 

 $1 * (4 + 1) = 5$  $2*(5 + 1) = 12$  $3*(6+1)=21$  $8 * (11 + 1) = 96$  $0 + 1 + 4 = 5$  $5 + 2 + 5 = 12$  $12 + 3 + 6 = 21$  $21 + 8 + 11 = 40$ 

# **No Free Lunch Theorems**

David Wolpert

For every pattern a machine learning algorithm is good at learning, there's another pattern that same learner would be terrible at picking up

### **No Free Lunch**

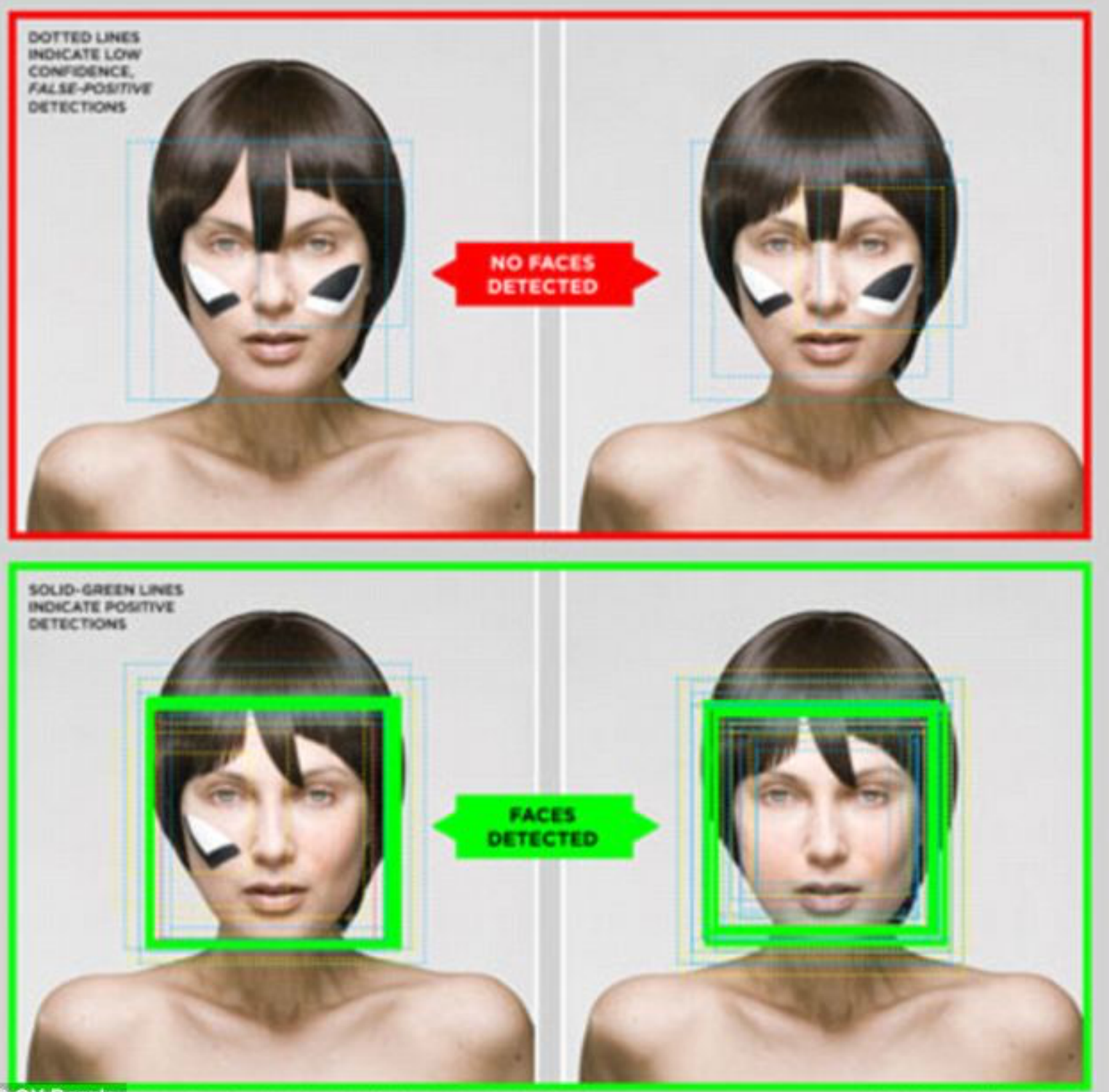

© CV Dazzle rosercy stray careers (setupe and at bus)

E Adam Harvey / algorijects.com

# **7 Deadly Sins of AI Predictions**

Rodney Brooks, October 6, 2017

https://goo.gl/oK6z5Z

1. Amara's law

We tend to overestimate the effect of a technology in the short run and underestimate the effect in the long run.

Example U.S. Global Positioning System (GPS)

Started 1978

Precise delivery of bombs

First real use 1991, but not fully embraced by US military for several more years Now

On mobile phones

Tracks planes, trucks

Sync US electrical grid

Determines which seed to plant in a field

# **7 Deadly Sins of AI Predictions**

Rodney Brooks, October 6, 2017

https://goo.gl/oK6z5Z

3. Performance versus competence

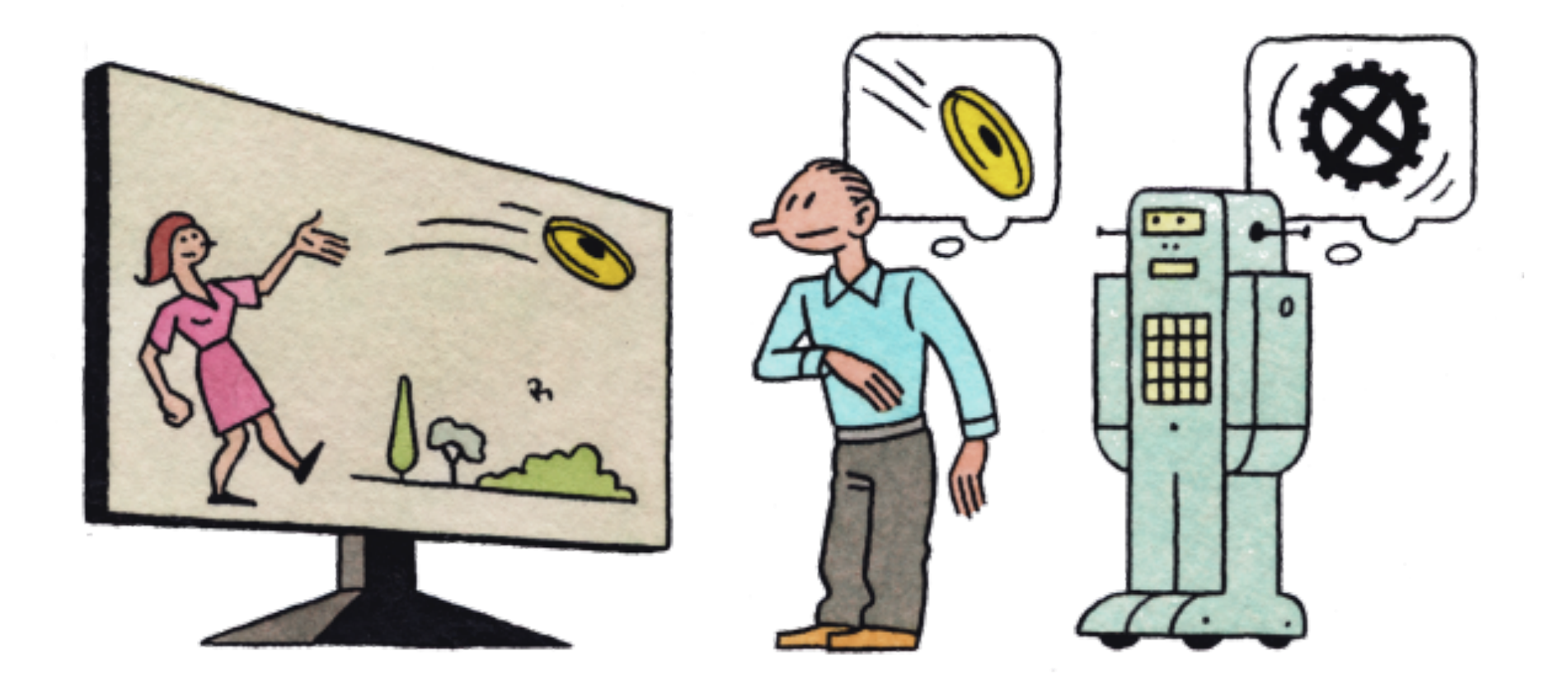

# **7 Deadly Sins of AI Predictions**

Rodney Brooks, October 6, 2017

https://goo.gl/oK6z5Z

3. Exponentials

Exponential growth not sustainable

iPod memory

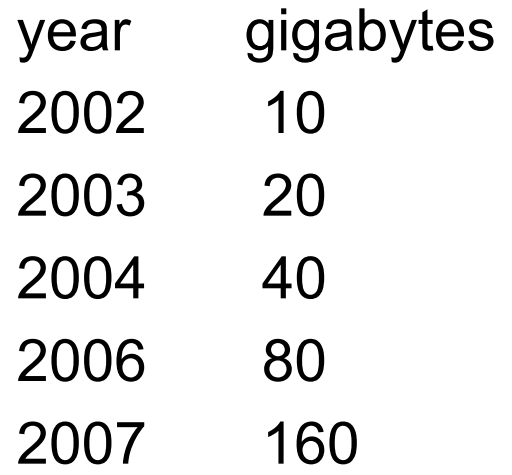

# **Deep Learning Breakthrough**

Breakthrough paper on deep learning - back propagation 1986

Idea was abandoned for ~20 years because it was not producing results

## **Models**

Machine Learning algorithms produce models

Models allow predictions or offer insights

Examples

Decreasing latency by X increases Amazon's daily revenue by Y

White males without college degrees favor Trump by X% Females favor Clinton by Y%

...

# **Models Approximate Reality**

World is flat

World is a sphere

World is an oblate ellipsoid

Does the model provide useful predictions/insights

Under what conditions is the model useful

What are the estimates of the model's error

# **Multiple Factors in Model**

Amazon's daily revenue depends on Latency **Price** Steps needed to order Page layout Relevant suggestions Search results Font sizes **Color** Shipping costs

Some factors will be more important

Stochastic in nature

Independent variables

# Regression

## **Regression**

Measure of relation between mean of one variable (dependent) on

one or more other variables (independent)

In chapter 11 of Julia for Data Science

Download the Jupyter notebook before reading

https://technicspub.com/analytics/ https://app.box.com/v/codefiles

### **Overview**

Linear regression

Multiple linear regression

Generalized linear regression (model)

Is the dependent variable related to the independent variable

Generating the model

Error in the model

Effect of independent variables

#### **Linear Regression**

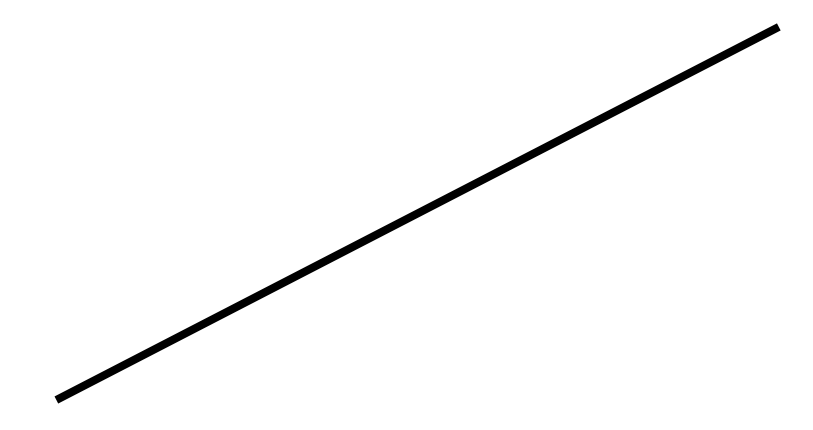

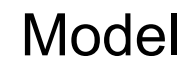

 $f(x) = 2x + 3$ 

 $y = 2x + 3$ 

 $y = 2x + 3$ Independent Variable Dependent Variable

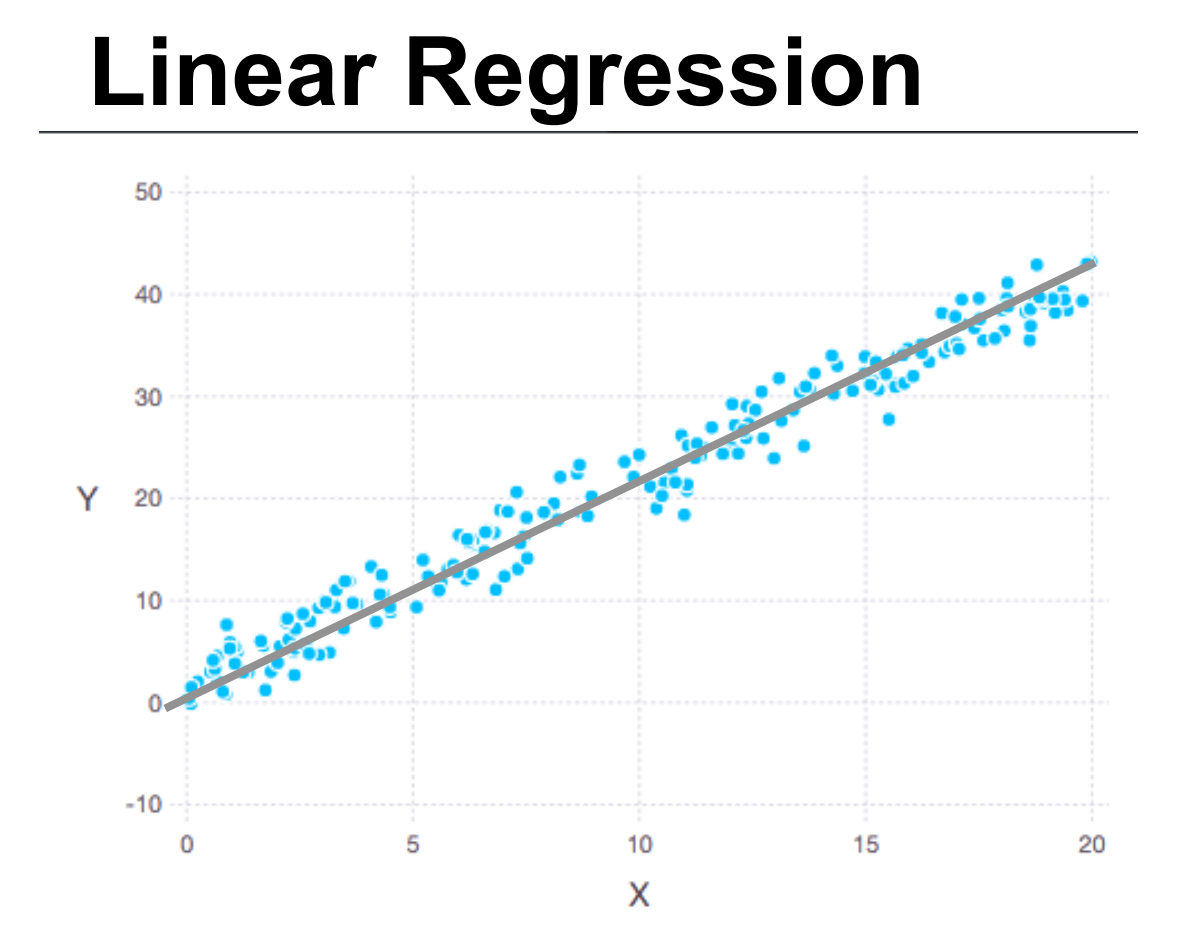

Actual relation (assumed)

 $y = a + bx$ 

Compute linear line that fits the data best

 $y = a + bx + e$ 

e - error or residual

Goal is to minimize residual overall

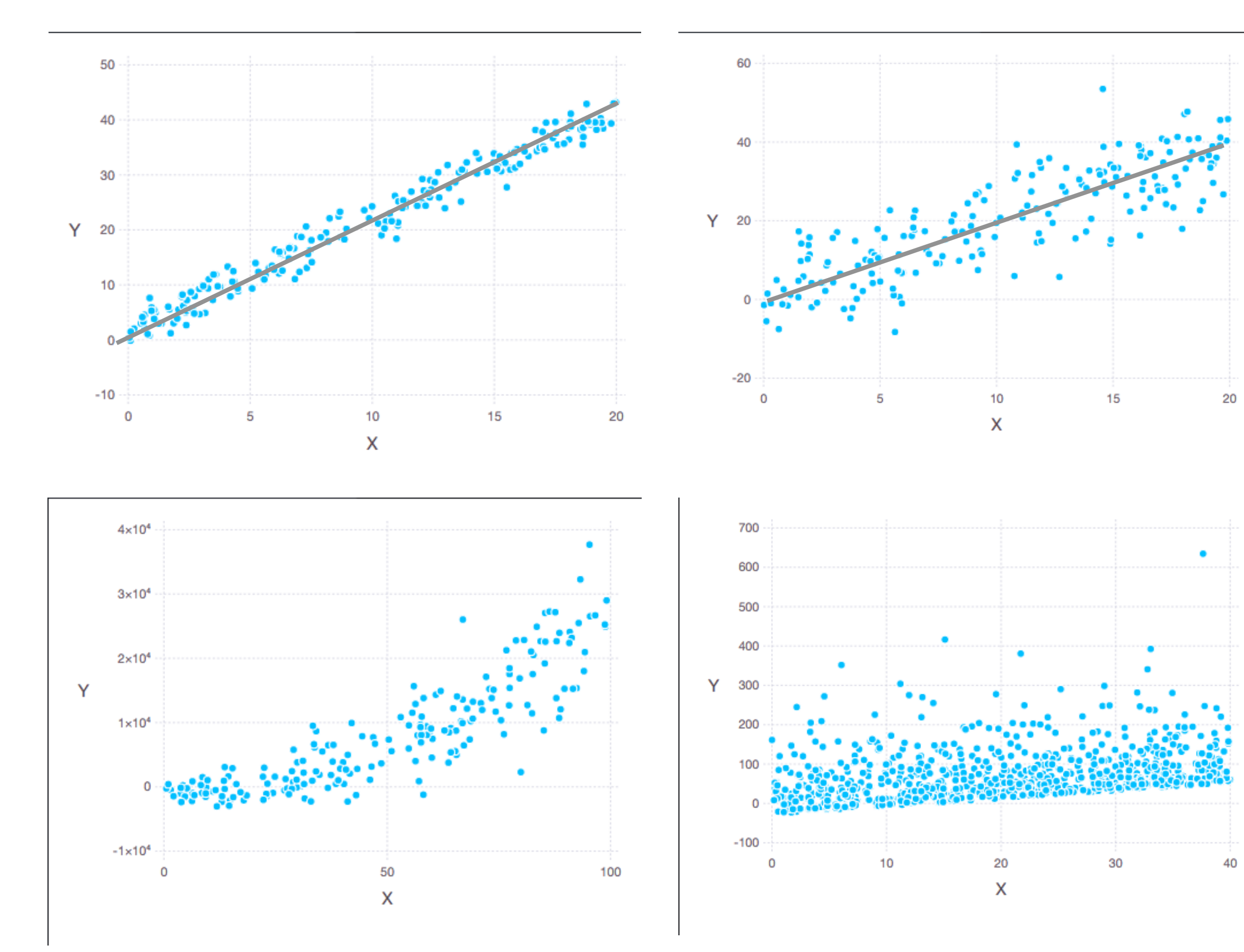

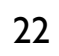

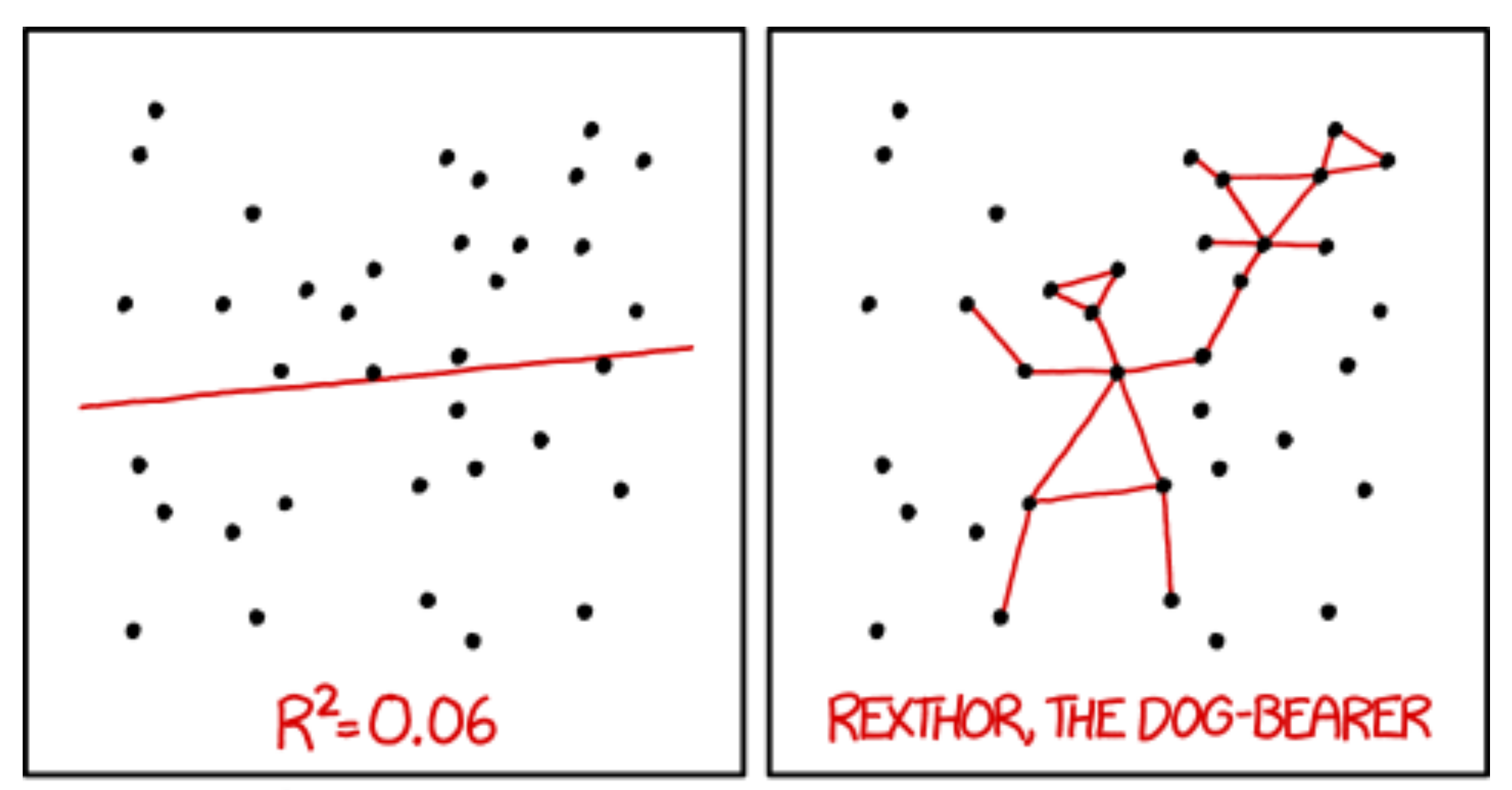

I DON'T TRUST LINEAR REGRESSIONS WHEN IT'S HARDER TO GUESS THE DIRECTION OF THE CORRELATION FROM THE SCATTER PLOT THAN TO FIND NEW CONSTELLATIONS ON IT.

## **Are They Related?**

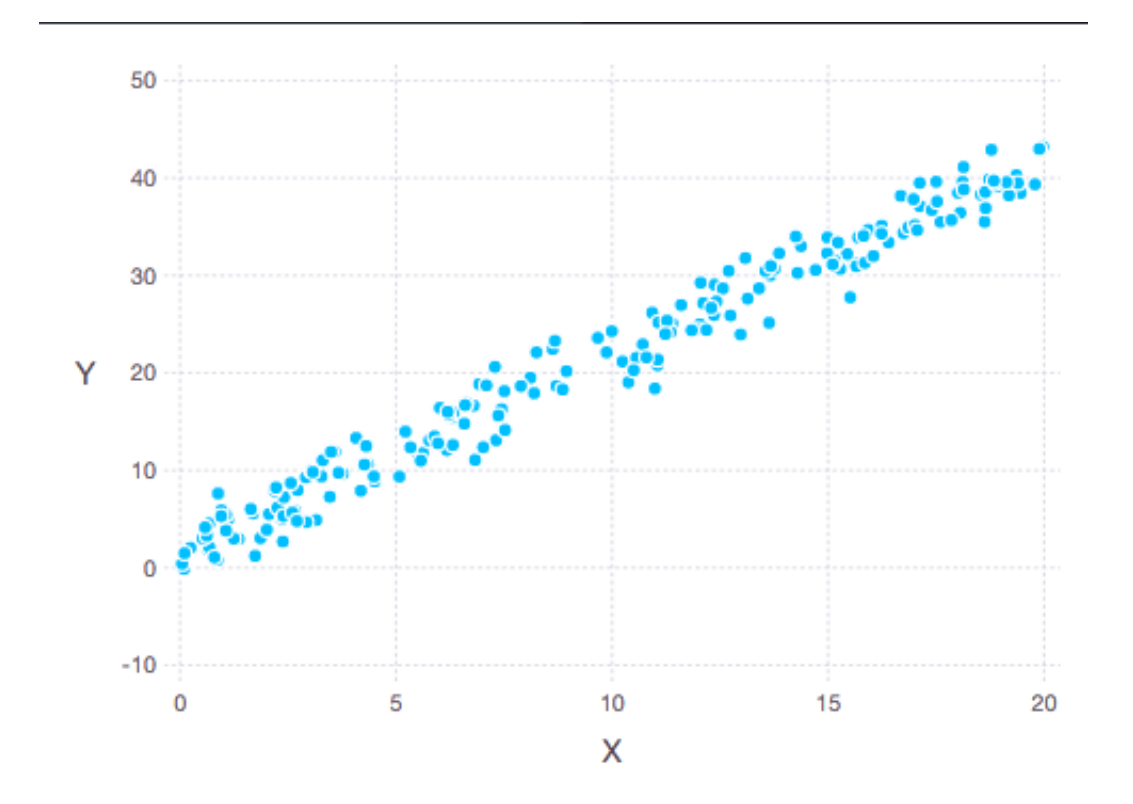

![](_page_23_Figure_2.jpeg)

#### **Covariance**

If x & y are related then they should vary from their means in a similar way

$$
dx_i = x_i - \overline{x}
$$

$$
dy_i = y_i - \overline{y}
$$

Values near zero indicate no relation

positive values - positive relation

$$
cov(X,Y) = \frac{1}{n} \sum_{i=1}^{n} dx_i dy_i
$$

negative values - negative relation

DataFrame.cov

# **Effects of Scale**

![](_page_25_Picture_106.jpeg)

1 Pound =  $452.6$  grams

Changing the scale of units Does not change the relationship Does change magnitude of Covariance

Makes covariance hard to evaluate

```
cost usd = pd.Series([9, 24, 38])pounds = pd. Series([3, 7, 10])grams = pd.Series([1357.8, 3168.2, 4526]) 
cost_usd.cov(pounds) 50.8
```
cost\_usd.cov(grams) 23007.2

```
cost inr = cost usd * 71.04
cost_inr.cov(grams)
                                    1_634_429.1
```
pounds.cov(cost\_usd)

50.8

#### data = pd.DataFrame({"cost": [9, 24, 38], "pounds":[3, 7, 10], "grams": [1357.8, 3168.2, 4526]})

![](_page_26_Picture_87.jpeg)

#### data.cov()

![](_page_26_Picture_88.jpeg)

### **Units**

$$
dx_i = x_i - \overline{x}
$$
 \n
$$
dy_i = y_i - \overline{y}
$$
 \n
$$
cov(X, Y) = \frac{1}{n} \sum_{i=1}^{n} dx_i dy_i
$$

cost\_usd.cov(pounds) == 50.8 lbs\*USD

cost\_usd.cov(grams) == 23007 grams\*USD

![](_page_27_Picture_51.jpeg)

# **Normalizing Data**

Convert data to a common scale

Example - divide by maximum value

![](_page_28_Picture_78.jpeg)

![](_page_28_Picture_79.jpeg)

normalized\_amount = pounds/pounds.max() normalized\_cost = cost\_usd/cost\_usd.max()

normalized\_amount.cov(normalized\_cost) 0.134

### **Pearson's Correlation - r**

$$
r = \frac{cov(X, Y)}{\sigma_x \sigma_y}
$$

Normalized Covariance

**Unitless** 

Range -1 to 1

1 = maximumly related

-1 - maximumly inversely related

0 - not related

corr

## **Pearson's Correlation - r**

![](_page_30_Picture_43.jpeg)

cost\_usd.corr(pounds) cost\_usd.corr(grams) 0.998

# **Pearson's Correlation r Value Examples**

![](_page_31_Figure_1.jpeg)

## **Regression Line**

![](_page_32_Figure_1.jpeg)

![](_page_32_Figure_2.jpeg)

Pearson's Co  $x.corr(y) == 0.992$ 

What the line that minimizes the amount of residuals

## **Ordinary least squares**

$$
b = \frac{\sum_{i=1}^{n} (x_i - \overline{x})(y_i - \overline{y})}{\sum_{i=1}^{n} (x_i - \overline{x})^2}
$$

Standard way to fit line to data

$$
b = \frac{cov(X, Y)}{var(X)}
$$

$$
a = \overline{y} - b\overline{x}
$$

# **Computing Linear Regression - Some Data**

```
import matplotlib.pyplot as plt 
import numpy as np
```
rng = np.random.RandomState(42)  $x = 10$  \* rng.rand(50)  $y = 2 * x - 1 + rng.random(50)$ plt.figure(figsize=(20,6)) plt.scatter(x, y);

y is our fake observed values

pd.Series(x).corr(pd.Series(y))

0.99

![](_page_34_Figure_6.jpeg)

# **Training the Model**

from sklearn.linear\_model import LinearRegression

```
X = x[:,np.newaxis] \qquad \qquad //sklearn requires 2D for independent var
model = LinearRegression(fit_intercept=True) 
model.fit(X, y)
```

```
model.coef_[0] 1.977656600385311
```
model.intercept\_ -0.9033107255311164

Regression line y = 1.977656600385311 \*x - 0.9033107255311164

# **Regression Line**

```
def regression_function(model):
```
return lambda x: x \* model.coef\_[0] + model.intercept\_

```
regression = regression_function(model) 
regression(1)
```

```
plt.figure(figsize=(20,6)) 
plt.scatter(x, y);
```
 $xfit = np)$ . Iinspace(-1,11, num=50) plt.plot(xfit, regression(xfit))

![](_page_36_Figure_6.jpeg)

# **Regression Line**

Linear regression is simple Other models are not so simple Let the model compute the regression line

```
xfit = np.linspace(-1,11, num=50) # 50 evenly spaced points from -1 to 11
Xfit = xfit[:, np.newaxis] # need 2D
```

```
yfit = model.predict(Xfit)
```

```
plt.figure(figsize=(20,6)) 
plt.scatter(x, y) 
plt.plot(xfit, yfit);
```
![](_page_37_Figure_5.jpeg)

## **How does it compare to SNS Regression Line?**

import seaborn as sns

sns.lmplot(x='x', y='y', data=pd.DataFrame({'x': x, 'y':y})) plt.plot(xfit, yfit)

![](_page_38_Figure_3.jpeg)

# **Is Linear Regression the Correct Model?**

Scikit Learn Generalized Linear Models

Ordinary Least Squares Ridge Regression Lasso Multi-task Lasso Elastic Net Multi-task Elastic Net Least Angle Regression LARS Lasso Orthogonal Matching Pursuit (OMP) Bayesian Regression Logistic regression Stochastic Gradient Descent - SGD Huber Regression Polynomial regression

# **Overfitting**

Model describes random error or noise instead of the underlying relationship

Overfitting occurs when a model is excessively complex, Too many parameters relative to the number of observations

![](_page_40_Figure_3.jpeg)

# **Is Linear Regression the Correct Model?**

**Residuals** 

R2

## **Residuals**

Residual = Observed value - Predicted value

```
rng = np.random.RandomState(42) 
x = 10 * rng.rand(50)
y = 2 * x - 1 + rng.random(50) # Observed valuesX = x[:,np.newaxis]
```

```
residual = y - model.predict(X)
plt.scatter(X,residual) Residuals
```
![](_page_42_Figure_4.jpeg)

Should be randomly distributed  $Sum = 0$  $mean = 0$ 

# **Coefficient of Determination R2**

$$
R^{2} = 1 - \frac{var(\varepsilon)}{var(Y)} \qquad e = \text{residuals}
$$
  
Y = observed data

Measure of how much the independent variable explains the variance of the data

from sklearn.metrics import r2\_score r2\_score(y, model.predict(X))

0.9749140085676858

# **Simple Regression and R2**

If only one independent variable

 $R^2 = r^2$  (Pearson's Correlation squared)

![](_page_45_Figure_0.jpeg)

I DON'T TRUST LINEAR REGRESSIONS WHEN IT'S HARDER TO GUESS THE DIRECTION OF THE CORRELATION FROM THE SCATTER PLOT THAN TO FIND NEW CONSTELLATIONS ON IT.

# **Multiple Linear Regression**

Using multiple independent variables

Amazon's daily revenue depends on Latency **Price** Steps needed to order Page layout Relevant suggestions Search results Font sizes Color Shipping costs

## **Two Independent Variable Example**

```
y = f(x, z) = 2^{x}x + 3^{x}z - 1
```

```
rng = np.random.RandomState(42) 
x = 10 * rng.rand(50)
z = 10 * rng.rand(50)
y = 2 * x + 3 * z - 1 + rng.random(50) #faking data
```
plt.scatter(x, y)

![](_page_48_Figure_1.jpeg)

plt.scatter(z, y)

![](_page_48_Figure_3.jpeg)

## **Fitting the Model**

from sklearn.linear\_model import LinearRegression model2 = LinearRegression(fit\_intercept=True) model2.fit(pd.DataFrame({'x':x,'z':z}), y)

model2.coef\_ array([1.86706076, 2.96638451])

model.intercept\_ -0.3049071881469345

Model

 $y = 1.86706076 * x + 2.96638451 * z - 0.3049071881469345$ 

Actual

 $f(x, z) = 2^{x}x + 3^{x}z - 1$ 

## **Residuals**

predicted = model2.predict(pd.DataFrame({'x':x,'z':z})) residuals $2 = y -$  predicted residuals2.mean()  $\qquad \qquad #0.0831037982077566$ residuals2.sum()  $# 4.1551899103878$ 

# **Residuals**

plt.scatter(x,residuals2)

 $2.5$ ۰  $2.0\,$  $1.5$  $1.0\,$  $0.5$  $0.0\,$  $-0.5$  $-1.0$  $-1.5$  $\frac{1}{2}$  $\overset{.}{8}$  $10$  $\mathbb O$ 4 6  $2.5$  $\bullet$ 

![](_page_51_Figure_3.jpeg)

![](_page_51_Figure_4.jpeg)

# **Two Independent Variable Example**

Model With 50 Data points

 $y = 1.86706076$  \*  $x + 2.96638451$  \*  $z - 0.3049071881469345$ 

Actual

 $f(x, z) = 2^{x}x + 3^{x}z - 1$ 

Model With 100 Data points

 $y = 1.96582747 * x + 3.07193114 * z - 1.0893899635499302$ 

Model With 1000 Data points

 $y = 1.99662862 * x + 2.99969211 * z - 0.9689826659919589$ 

# **R2 - Coefficient of Multiple Determination**

When have multiple independent variables R<sup>2</sup> has new name

Adding an other independent variable

Contributes to explain dependent variable

R2 increases

Has nothing to do with dependent variable

R2 increases